PAÇO MUNICIPAL PREFEITO JOÃO URIAS DE MOURA

RUA TENENTE ALMEIDA, 265 - CENTRO - CEP 18.185-000 - TEL/FAX 15. 3278-9700 - CENTRO - PILAR DO SUL - SP

www.pilardosul.sp.gov.br

### **DECRETO Nº. 2.998/2014 De 14 de novembro de 2014**

**"INSTITUI AS DECLARAÇÕES FISCAIS ELETRÔNICAS DE SERVIÇOS PRESTADOS E TOMADOS PELAS INSTITUIÇÕES FINANCEIRAS E EQUIPARADAS E DÁ OUTRAS PROVIDÊNCIAS."** 

 **JANETE PEDRINA DE CARVALHO PAES**, Prefeita do Município de Pilar do Sul, Estado de São Paulo, no uso da atribuição que lhe confere o art. 89, IV da Lei Orgânica do Município, e tendo em vista o disposto no art. 10, II, § 2º, art. 121 e §§, e arts. 149 a 151 da Lei Complementar Municipal nº 228, de 9 de dezembro de 2008 -Código Tributário do Município,

# **DECRETA:**

# **CAPÍTULO I DAS OBRIGAÇÕE ACESSÓRIAS Seção I Disposições Preliminares**

**Art. 1º** - As instituições financeiras e equiparadas, autorizadas a funcionar pelo Banco Central do Brasil – BACEN, obrigadas a utilizar o Plano Contábil das Instituições do Sistema Financeiro Nacional – COSIF, deverão cumprir as obrigações acessórias e principais do ISSQN por meio do sistema eletrônico disponibilizado pela Prefeitura do Município de Pilar do Sul, destinado ao registro, cálculo e emissão do documento de arrecadação do Imposto Sobre Serviços de Qualquer Natureza – ISSQN, relativo aos serviços prestados e tomados.

**§ 1º** - A transmissão das declarações e sua validação serão feitas por meio do sistema GeisWeb, no módulo "instituição financeira", disponibilizado por meio da *internet,* no sítio da Prefeitura Municipal de Pilar do Sul, [http://www.pilardosul.sp.gov.br,](http://www.pilardosul.sp.gov.br/) ou diretamente pelo endereço eletrônico [http://geisweb.com.br/pilardosul.](http://geisweb.com.br/pilardosul/)

**§ 2º** - O acesso ao sistema dar-se-á por meio *login* e senha que serão fornecidos por *e-mail,* mediante prévio cadastramento da instituição financeira ou equiparada no módulo "Cadastro de Contribuinte", ou por meio de atendimento presencial no Departamento Tributário.

## **Seção II Das Declarações Fiscais Eletrônicas**

**Art. 2º** - O cumprimento das obrigações acessórias das instituições financeiras e equiparadas far-se-á por meio dos seguintes módulos do sistema GeisWeb, disponibilizado pela Prefeitura:

**I** - "Manutenção/Cadastro do contribuinte", no qual a instituição financeira ou equiparada deverá:

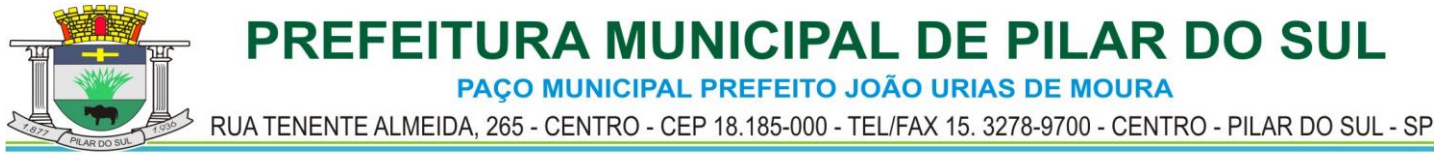

www.pilardosul.sp.gov.br

- **a)** associar os códigos contábeis que utilizará para informar os serviços prestados, que serão correlacionados com o correspondente enquadramento na lista de serviços do Município;
- **b)** através do botão "código de serviço", associar os códigos da lista de serviços do município de acordo com os serviços tomados.

**II** - "Manutenção/Importação de balancete", que deverá ser feita mensalmente pela instituição financeira ou equiparada, para cruzamento de informações entre os valores declarados, em formato "TXT", com as informações constantes no *layout* do Anexo I do presente Decreto – *layout de importação do balancete;*

**III** - "Manutenção/A1 - Importação e validação de documento", para importação do documento fiscal de serviços prestados, em formato "TXT", com as informações constantes no *layout* do Anexo II do presente Decreto – *layout de importação do documento - A1*;

**IV** - "Manutenção/A4 - Importação e validação de documento", para importação documento fiscal de serviços tomados, em formato "TXT" com as informações constantes no *layout* do Anexo III do presente Decreto – *layout de importação do documento – A4;*

**V** - "Declaração/A1 - Documento fiscal", que deverá ser utilizado para declaração da movimentação consolidada dos serviços prestados, por período de apuração e tipo de serviço prestado, informando o valor total apurado, e se devido o imposto no município pelo prestador do serviço ("tipo N") ou não tributável ("tipo P");

**VI** - "Declaração/A2 – NFS-e Geis recebida", destinada à escrituração automática de todos os serviços tomados de prestadores de serviços estabelecidos no Município de Pilar do Sul e emitentes da NFS-e;

**VII** - "Declaração/A4 – Nota fiscal recebida", destinada à escrituração manual de todos os serviços tomados (desde que não se enquadre no inciso anterior) dentro ou fora do município, independente da condição de responsável tributário, e que deverá conter as seguintes informações:

- **a)** identificação do prestador do serviço por meio de seu CNPJ/CPF;
- **b)** nome do documento comprobatório do serviço, com série, número e data de emissão;
- **c)** enquadramento do serviço prestado na lista de serviços;
- **d)** número da nota fiscal;
- **e)** informação relativa à retenção do ISSQN pelo tomador, "tipo T", quando devido o imposto no município do tomador, ou "tipo R", na hipótese do imposto não ser devido pelo tomador ou quando devido a outro município (declaração de serviço recebido);

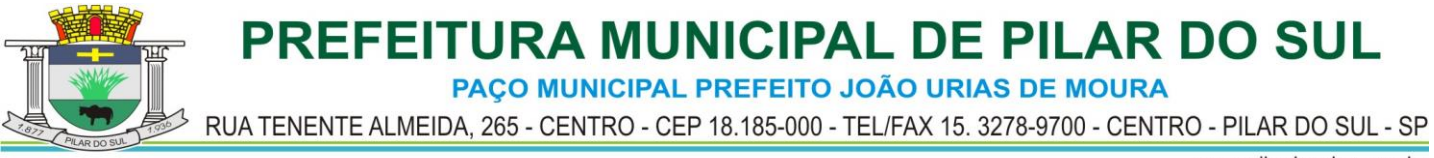

www.pilardosul.sp.gov.br

**f)** valor total do serviço, base de cálculo, alíquota aplicada e imposto devido.

**Art. 3º** - As informações importadas ou escrituradas pelos contribuintes ficarão armazenadas de forma eletrônica no banco de dados do Município, incumbindo à instituição financeira ou equipada manter, em cada estabelecimento prestador, em forma impressa ou em arquivo digital, todos os documentos fiscais ou relatórios disponíveis no sistema, devendoos fornecer à autoridade tributária quando solicitado.

## **CAPÍTULO II DO CUMPRIMENTO DAS OBRIGAÇÕES PRINCIPAIS**

**Art. 4º** - O cumprimento das obrigações principais das instituições financeiras e equiparadas far-se-á por meio do módulo do sistema GeisWeb denominado "Pagamentos/Guia de Recolhimento", conforme a declaração efetuada pelo contribuinte ("A1 – Documento fiscal", "A2 – NFS-e Geis recebida", "A4 – Nota fiscal recebida" ou "Avulsa").

**Art. 5º** - A apuração do imposto deverá feita até o dia 10 (dez) do mês seguinte ao de competência, sob a responsabilidade individual do contribuinte ou contabilista responsável, mediante lançamentos contábeis de suas operações tributáveis, sujeitas à posterior homologação da autoridade fiscal competente.

# **CAPÍTULO III DAS PENALIDADES**

**Art. 6°** - A ausência de cumprimento das obrigações acessórias estabelecidas no presente Decreto sujeita o a instituição financeira ou equiparada às penalidades previstas no art. 145 do Código Tributário do Município.

**Parágrafo único.** O cumprimento da obrigação principal, por meio de crédito em conta, consignação, ou outros meios, não exime o sujeito passivo das penalidades pelo descumprimento das obrigações acessórias.

# **CAPÍTULO IV DISPOSIÇÕES FINAIS E TRANSITÓRIAS**

**Art. 7º** - Considerando que o ISSQN possui a natureza de tributo lançado por homologação, as informações prestadas pelo sujeito passivo, têm caráter declaratório, constitutivo do crédito tributário, caracterizando confissão de dívida e instrumento hábil e suficiente para a exigência dos tributos e acréscimos legais que não tenham sido recolhidos nos prazo estabelecido na legislação tributária, dispensando-se, para esse efeito, qualquer outra providência por parte da Administração Tributária para a sua constituição.

**§ 1°** - Os créditos tributários confessados na forma do *caput* deste artigo, serão objeto de cobrança e inscrição em Dívida Ativa do Município, para cobrança administrativa ou judicial, independendo de prévio procedimento fiscal de constituição do crédito, sem prejuízo da posterior revisão dos tributos declarados, bem como da aplicação das penalidades legais cabíveis pela autoridade tributária, se for o caso.

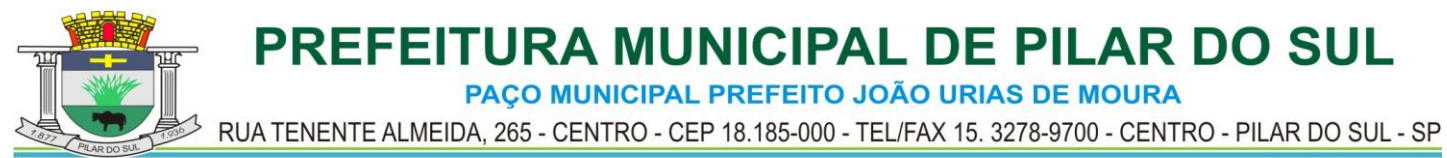

www.pilardosul.sp.gov.br

**§ 2º** - Para os efeitos do disposto no caput deste artigo, o crédito considera-se constituído na data da efetivação da escrituração ou do vencimento do crédito confessado, ou o que ocorrer por último.

**Art. 8º** - Integram o presente Decreto, para efeito de cumprimento das obrigações acessórias das declarações fiscais, os Anexos I II e III, que definem os *layouts* dos arquivos de importação, e respectivas informações do interesse da arrecadação e fiscalização do ISSQN.

**Art. 9º** - O prazo, para os sujeitos passivos que ainda não se adequaram às disposições do presente Decreto, é 30 (trinta) dias contados da publicação do presente ato normativo.

 **Art. 10º -** Este Decreto entrará em vigor na data de sua publicação.

 **Art. 11º -** Revogam-se as disposições em contrário.

Pilar do Sul,14 de novembro de 2014.

# **JANETE PEDRINA DE CARVALHO PAES Prefeita Municipal**

 **JUAREZ MÁRCIO RODRIGUES JOSÉ FRANCISCO DE ALMEIDA Secr. de Negócios Jurídicos e Tributários Secr. de Finanças, Planej. e Patrimônio**

 Registrado e publicado na Secretaria da Prefeitura Municipal de Pilar do Sul, na data supra.

> Alessandra Roberta dos Santos Sato Assistente Administrativo I

PAÇO MUNICIPAL PREFEITO JOÃO URIAS DE MOURA

RUA TENENTE ALMEIDA, 265 - CENTRO - CEP 18.185-000 - TEL/FAX 15. 3278-9700 - CENTRO - PILAR DO SUL - SP

www.pilardosul.sp.gov.br

## **ANEXO I – LAYOUT DE IMPORTAÇÃO DE BALANCETE**

Para a utilização do programa de importação de balancete será necessário o contribuinte gerar um arquivo em formato texto e validar uma única vez enviando o arquivo para o email [suporte@geisweb.com.br.](mailto:suporte@geisweb.com.br)

Na geração do arquivo de importação todos os campos são obrigatórios e deverá ser gerado sem separadores de campos, com todos os caracteres em maiúsculo, terminando cada linha na posição 154 (exceto a primeira linha do cabeçalho e segunda linha das colunas) e seguindo o *layout* definido a seguir:

### **Linha 1 - Cabeçalho**

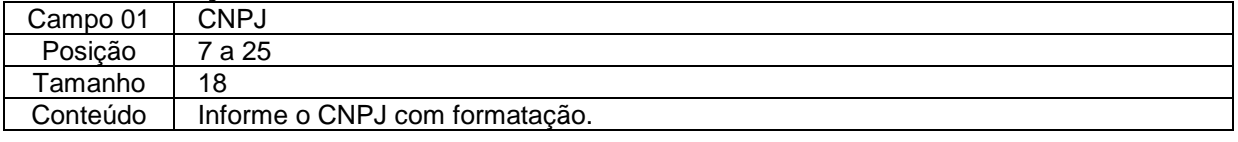

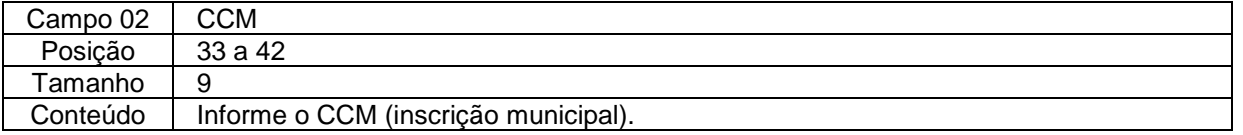

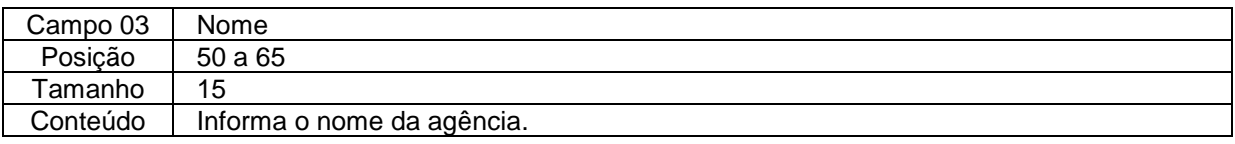

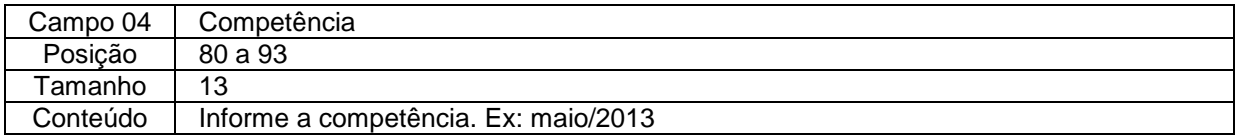

### **Linha 2 - Título das Colunas**

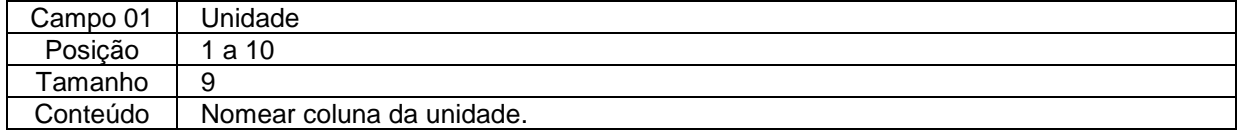

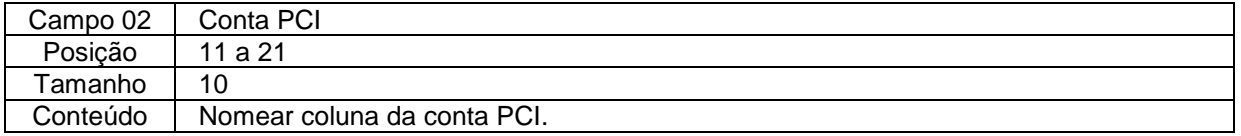

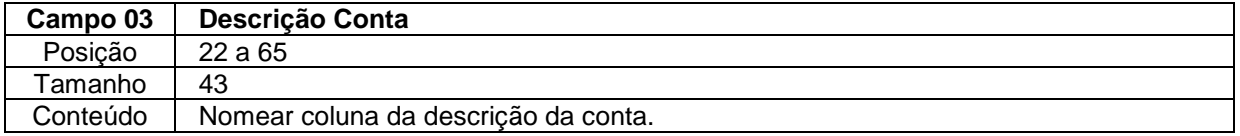

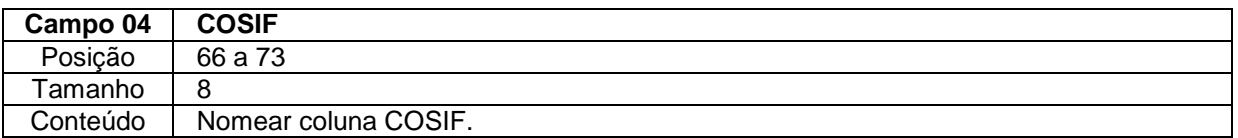

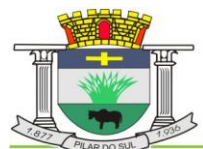

PAÇO MUNICIPAL PREFEITO JOÃO URIAS DE MOURA

RUA TENENTE ALMEIDA, 265 - CENTRO - CEP 18.185-000 - TEL/FAX 15. 3278-9700 - CENTRO - PILAR DO SUL - SP

www.pilardosul.sp.gov.br

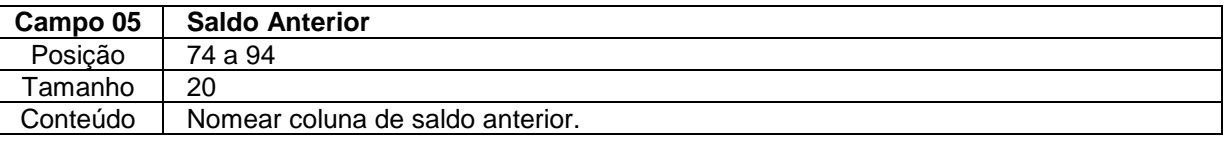

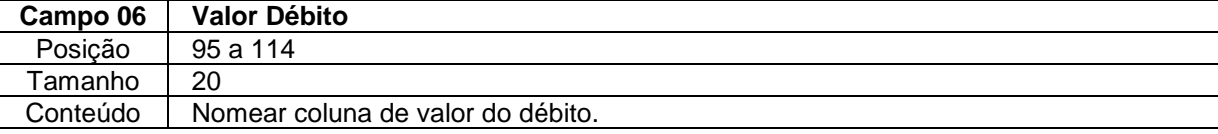

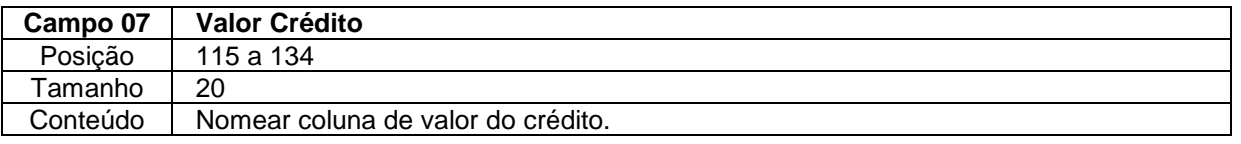

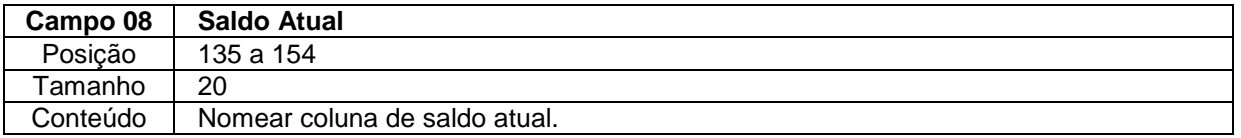

### Linha 3 - Registros

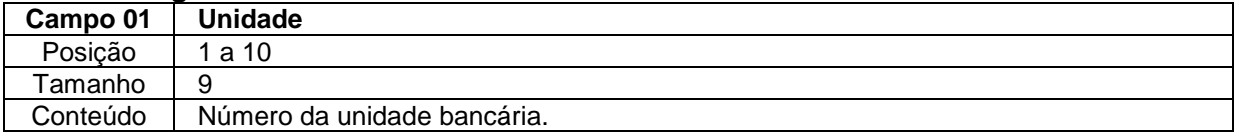

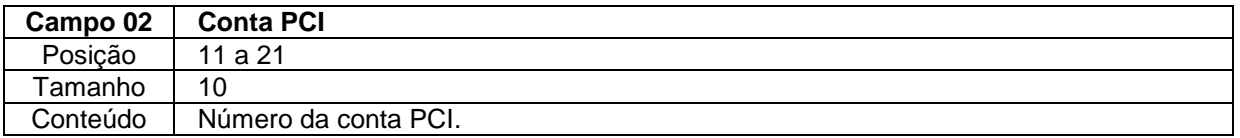

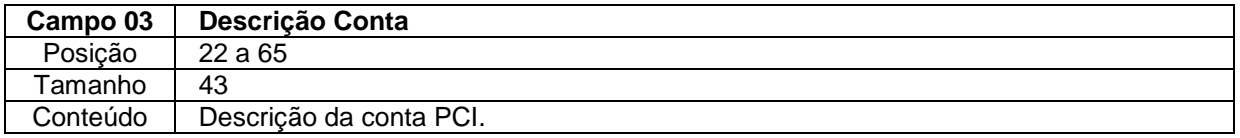

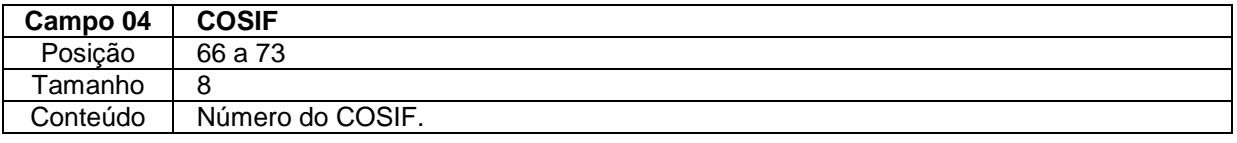

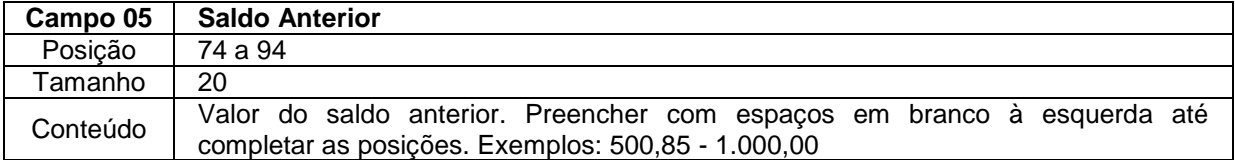

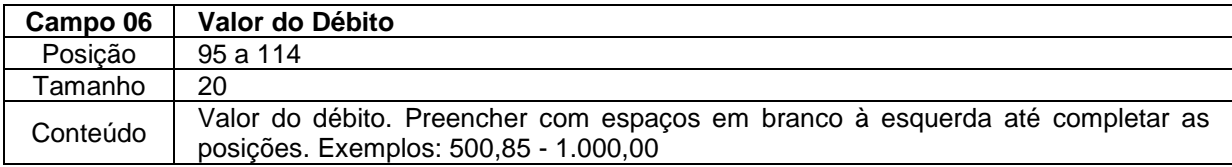

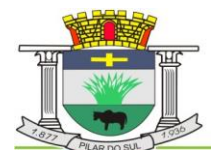

PAÇO MUNICIPAL PREFEITO JOÃO URIAS DE MOURA

RUA TENENTE ALMEIDA, 265 - CENTRO - CEP 18.185-000 - TEL/FAX 15. 3278-9700 - CENTRO - PILAR DO SUL - SP

www.pilardosul.sp.gov.br

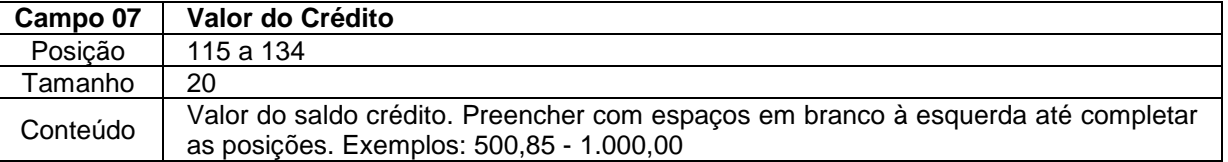

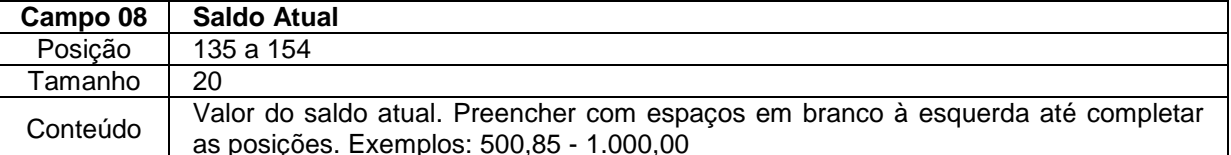

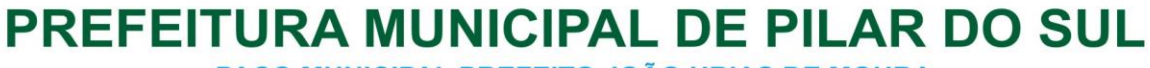

PAÇO MUNICIPAL PREFEITO JOÃO URIAS DE MOURA

RUA TENENTE ALMEIDA, 265 - CENTRO - CEP 18.185-000 - TEL/FAX 15. 3278-9700 - CENTRO - PILAR DO SUL - SP

www.pilardosul.sp.gov.br

## **ANEXO II – LAYOUT DE IMPORTAÇÃO DO DOCUMENTO - A1**

Para a utilização do programa de importação de documento fiscal será necessário o contribuinte gerar um arquivo em formato texto e validar uma única vez através do programa: A1 validação de importação na aba manutenção.

Na geração do arquivo de importação **todos os campos são obrigatórios.**

O arquivo de importação deverá ser gerado sem separadores de campos e com todos os caracteres em maiúsculo, seguindo o *layout* definido a seguir:

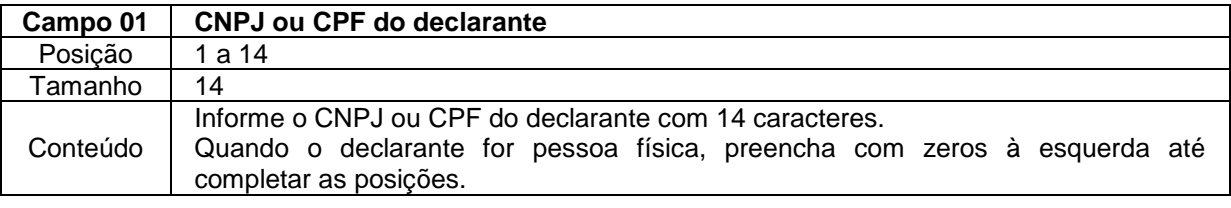

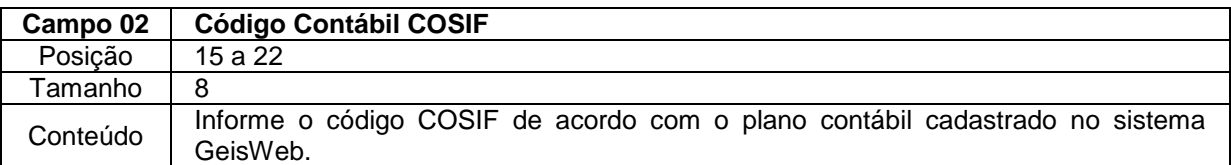

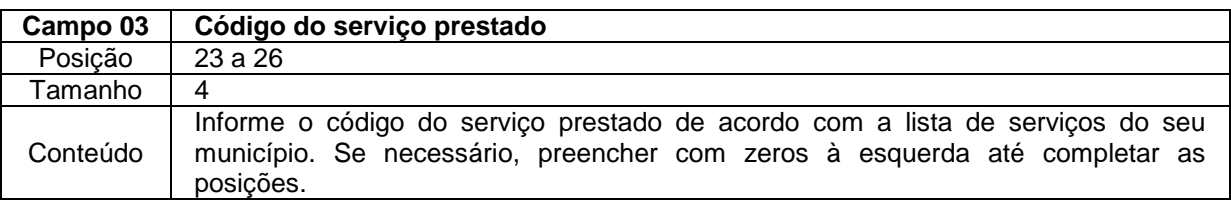

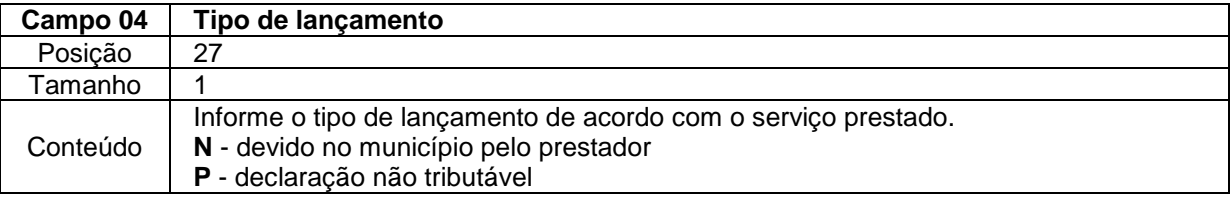

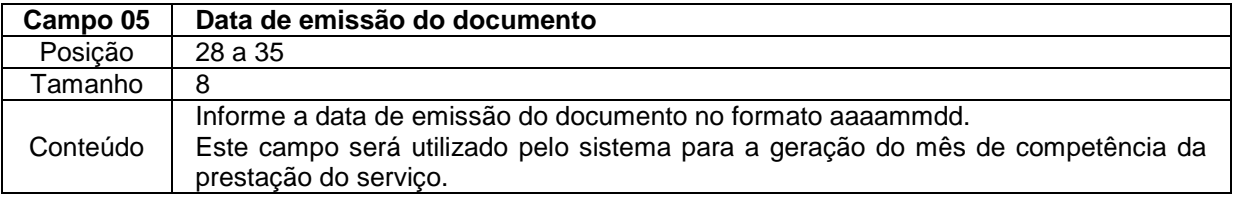

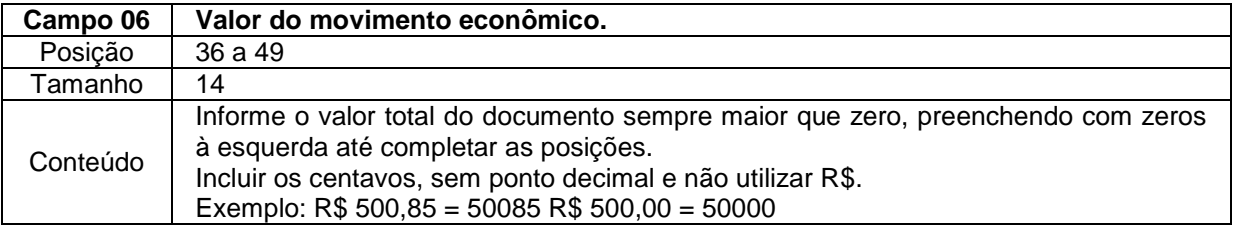

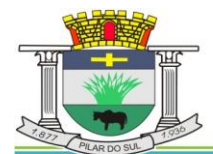

PAÇO MUNICIPAL PREFEITO JOÃO URIAS DE MOURA

RUA TENENTE ALMEIDA, 265 - CENTRO - CEP 18.185-000 - TEL/FAX 15. 3278-9700 - CENTRO - PILAR DO SUL - SP

www.pilardosul.sp.gov.br

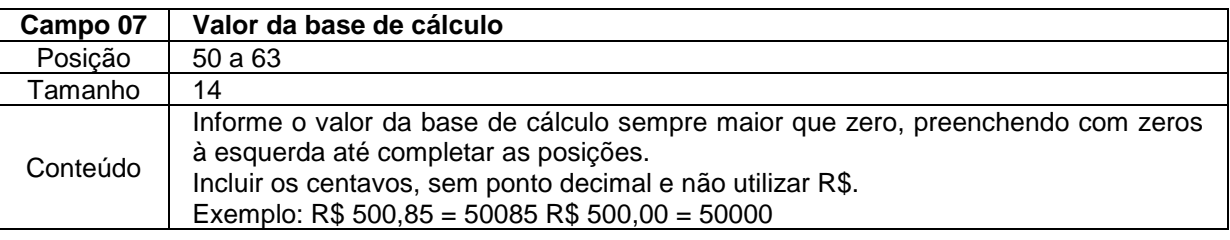

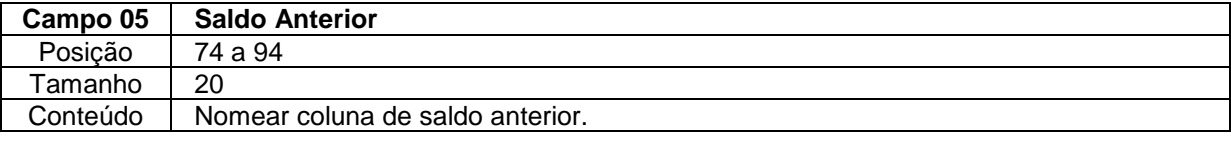

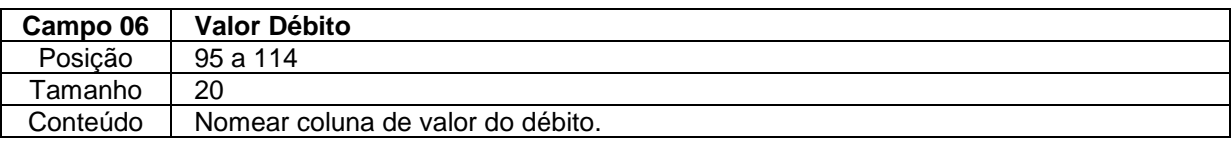

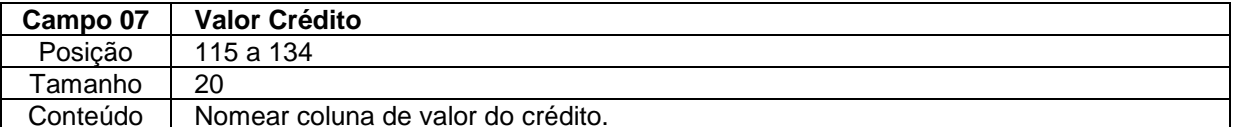

PAÇO MUNICIPAL PREFEITO JOÃO URIAS DE MOURA

RUA TENENTE ALMEIDA, 265 - CENTRO - CEP 18.185-000 - TEL/FAX 15. 3278-9700 - CENTRO - PILAR DO SUL - SP

www.pilardosul.sp.gov.br

# **ANEXO III – LAYOUT DE IMPORTAÇÃO DO DOCUMENTO – A4**

Para a utilização do programa de importação de documento fiscal será necessário o contribuinte gerar um arquivo em formato texto e validar uma única vez através do programa: A4 validação de importação na aba manutenção.

Na geração do arquivo de importação **todos os campos são obrigatórios.**

O arquivo de importação deverá ser gerado sem separadores de campos e com todos os caracteres em maiúsculo, seguindo o *layout* definido a seguir:

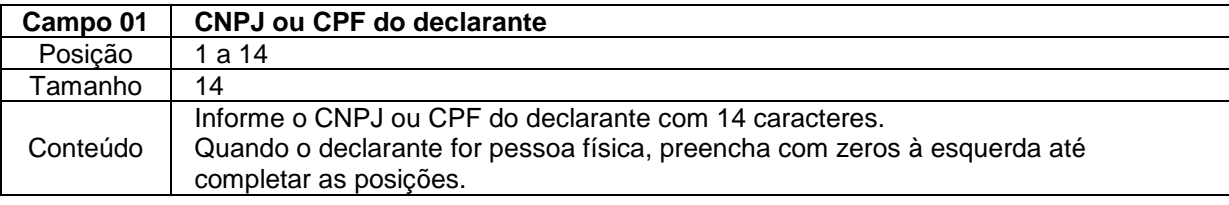

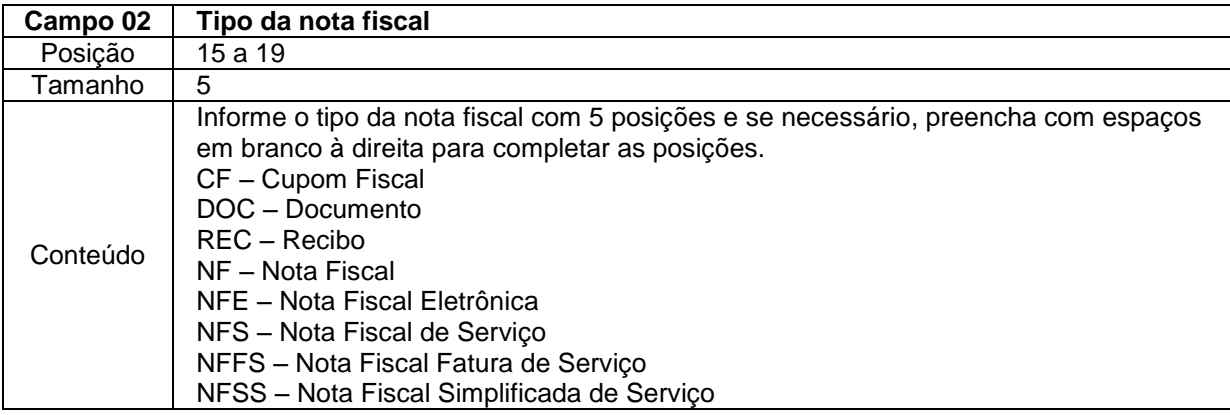

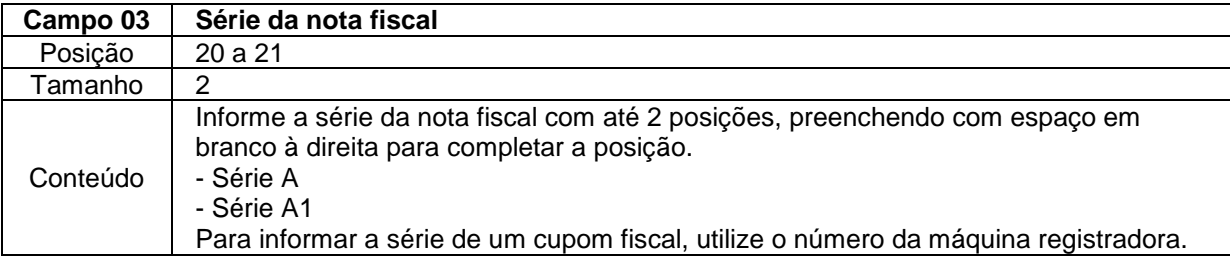

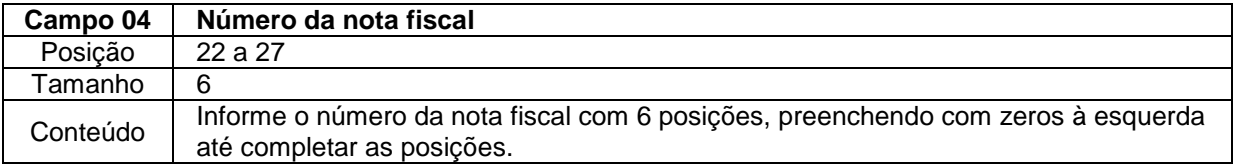

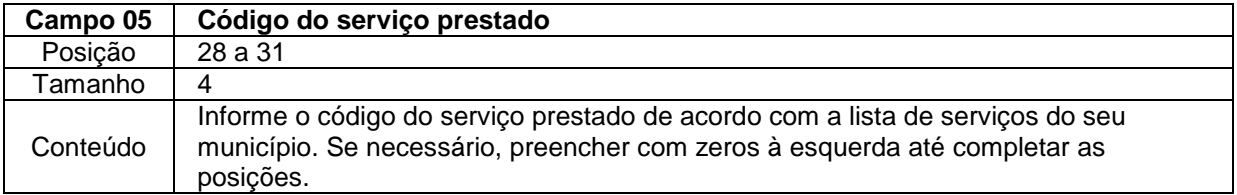

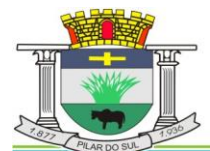

PAÇO MUNICIPAL PREFEITO JOÃO URIAS DE MOURA

RUA TENENTE ALMEIDA, 265 - CENTRO - CEP 18.185-000 - TEL/FAX 15. 3278-9700 - CENTRO - PILAR DO SUL - SP

www.pilardosul.sp.gov.br

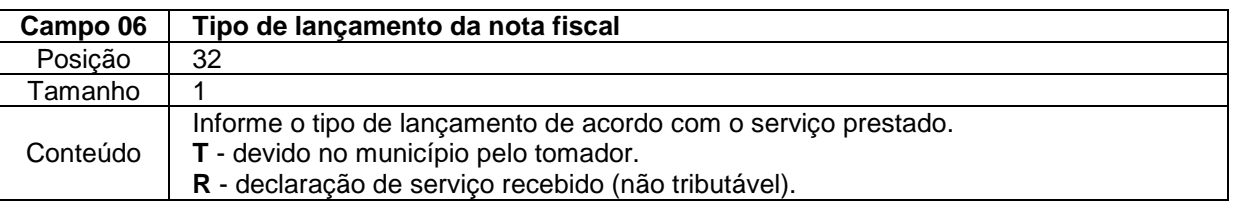

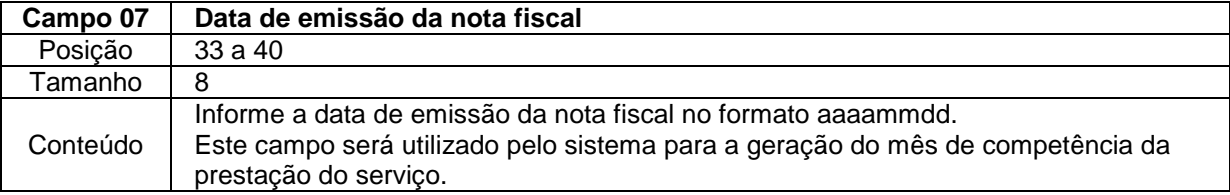

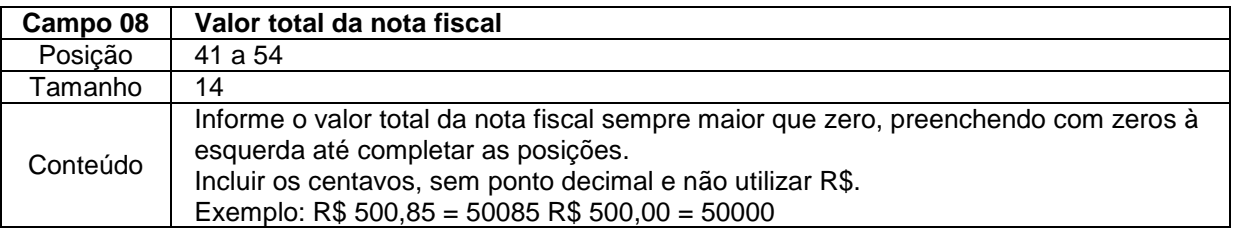

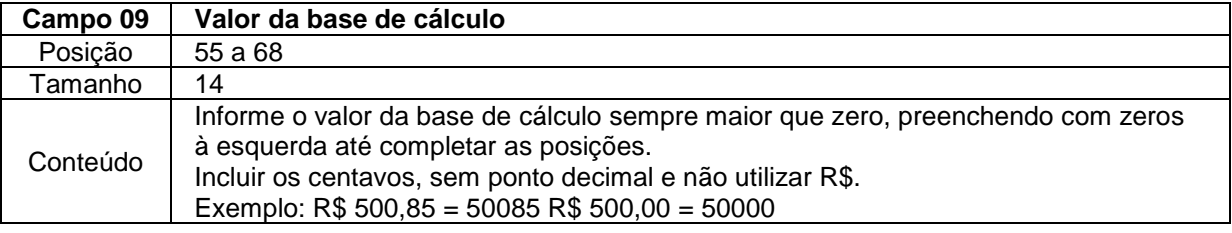

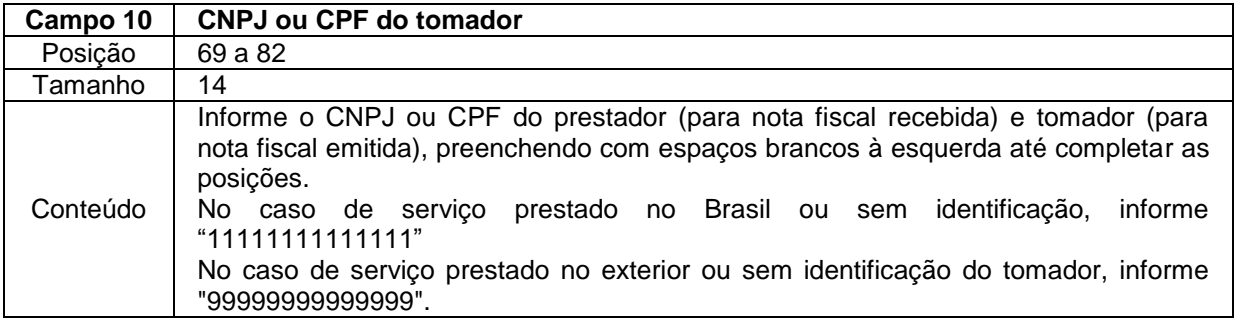